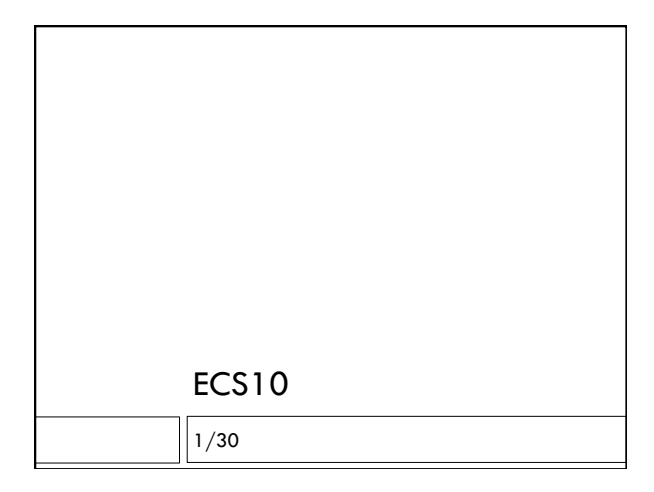

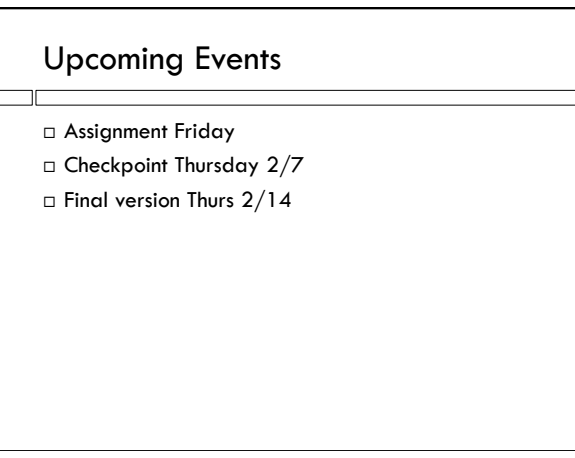

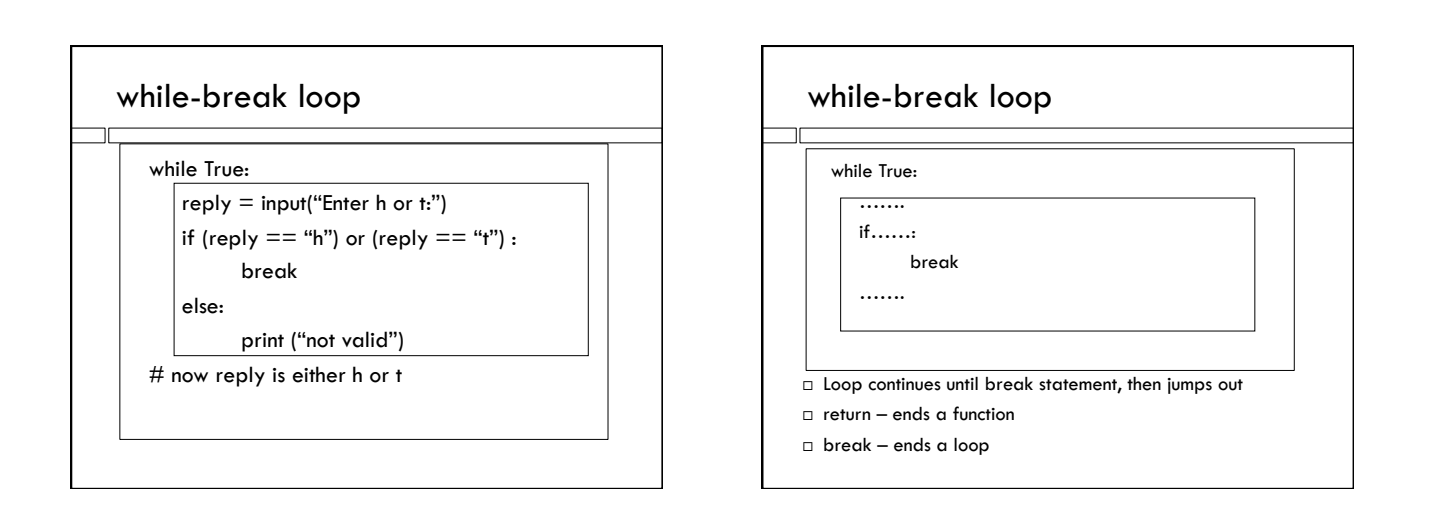

## How many flips for 10 heads?

- $\Box$  Need to count two things number of flips, number of heads so far.
- Use a while loop. When should it stop?
- What should it do on tails?
- What should it do on heads?

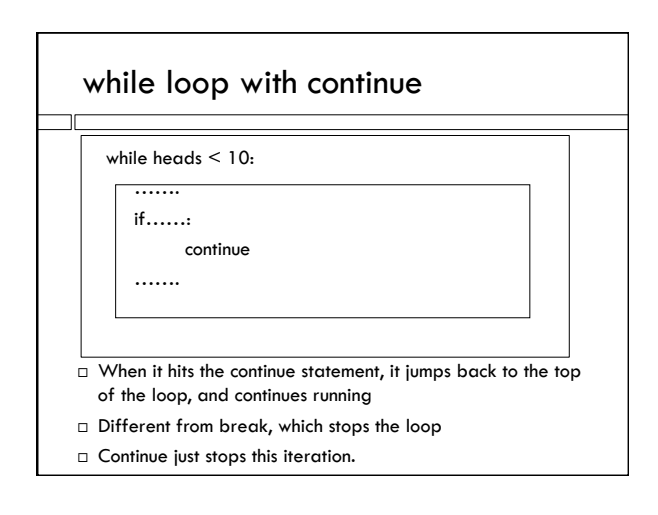

#### **Iteration**

- Means do something over and over again.
- While loops iterate the block under the while.
- $\square$  Each time through the block is an iteration.

#### continue statement

 while heads < 10:  $coin = random =  $(0, 2)$$  # integer, either 0 or 1  $flips = flips + 1$ if  $\text{coin} == 1$ : # tails - ignore it continue

### $heads = heads + 1$

#### How many flips do we think we need?

- $\Box$  How many do we need to get one heads?
- □ So how many do we need for 10 heads? □ Let's see what we get....

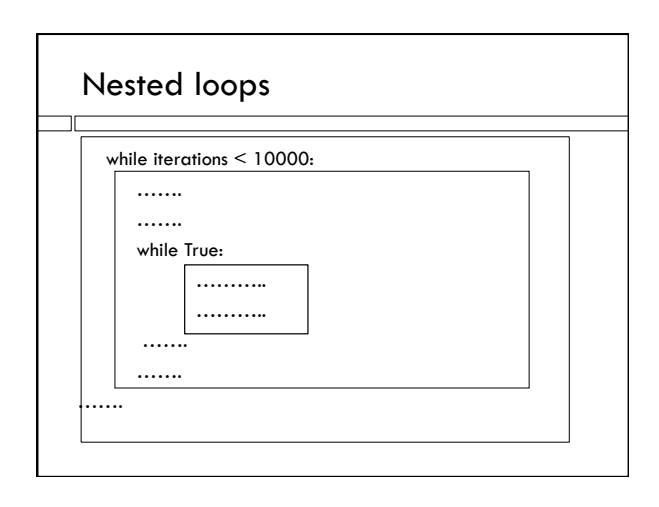

## Most popular value?

- □ Should be about 19.5 flips to get 10 heads
- $\Box$  Is it less as often as it is more?
- □ How often is it exactly 19? 20?
- □ How often does it take 10, 11, 12...?
- I could have a zillion variables, or I could have… a list!

# Save data in a list

#### New data type!

- $L =$  ["cow","horse","mule"]
- $i = 0$ while  $i < 3$ :
- print(L[i])

 $i = i+1$ 

- $\Box$  A list of strings
- $\Box$  i is the index variable

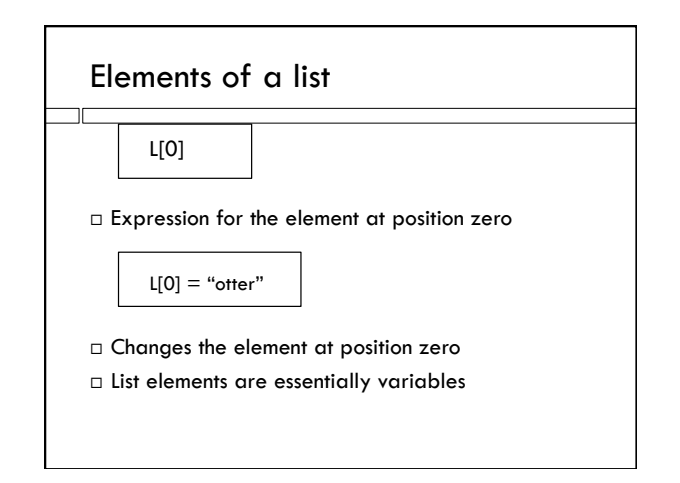

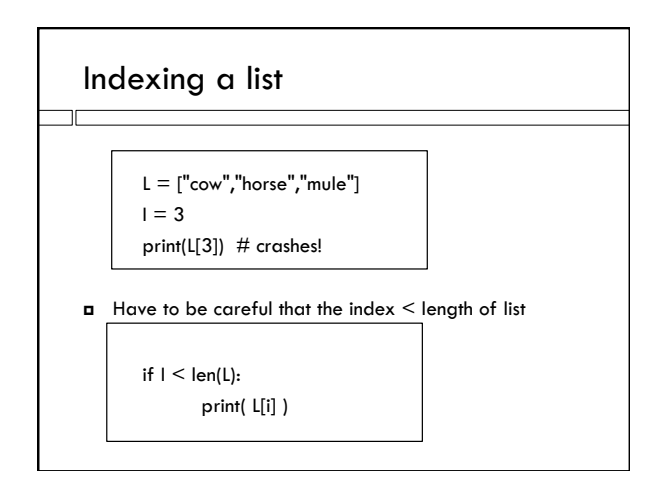

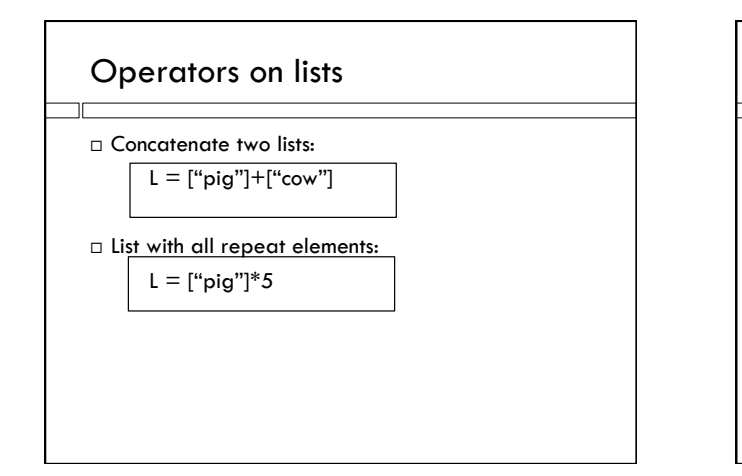

# List of possible results of experiment

Might go up to infinity, so lets stop at, say, 50….

Extra variable for really big numbers, just in case

□ 18 is more popular than 20....? □ Crank it up to 100,000 iterations